# **Mixer Documentation**

*Release 6.0.1*

**Kirill Klenov**

**Mar 30, 2018**

# **Contents**

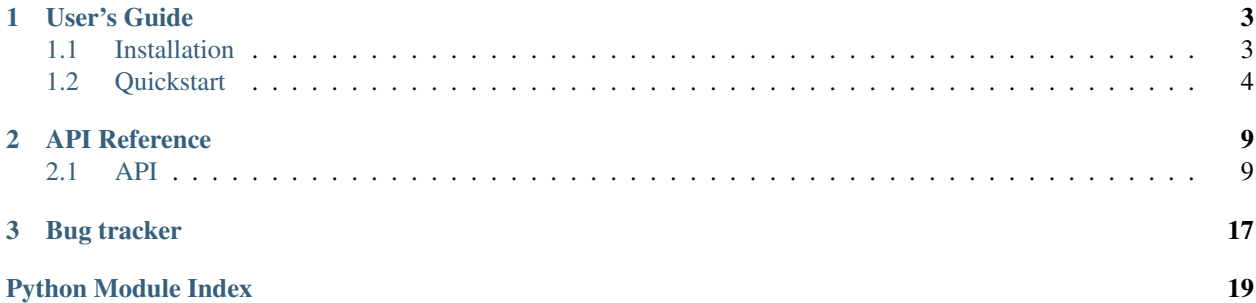

<span id="page-4-1"></span>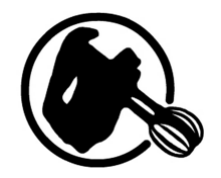

Welcome to Mixer's documentation. Mixer is an object generation tool for your application.

It's supported [Django](http://djangoproject.com/) ORM, [SQLAlchemy](http://www.sqlalchemy.org/) ORM, [Pony](http://ponyorm.com/) ORM, [Peewee](http://peewee.readthedocs.org/en/latest/) ORM, [Mongoengine](http://mongoengine.org/) ODM and etc.

Mixer is very useful for testing and fixtures replacement.

<span id="page-4-0"></span>copyright 2013 by Kirill Klenov.

license BSD, see LICENSE for more details.

# CHAPTER<sup>1</sup>

User's Guide

<span id="page-6-0"></span>This part of the documentation will show you how to get started in using Mixer.

# <span id="page-6-1"></span>**1.1 Installation**

**Contents** 

• *[Installation](#page-6-1)*

- Django (1.10, 1.11, 2.0) for Django ORM support;
- Faker  $> = 0.7.3$
- Flask-SQLALchemy for SQLAlchemy ORM support and integration as Flask application;
- Mongoengine for Mongoengine ODM support;
- SQLAlchemy for SQLAlchemy ORM support;
- fake-factory  $\geq 0.5.0$
- faker  $== 0.7.3$
- python 2.7 or 3.6+

Mixer should be installed using pip:

pip install mixer

# <span id="page-7-0"></span>**1.2 Quickstart**

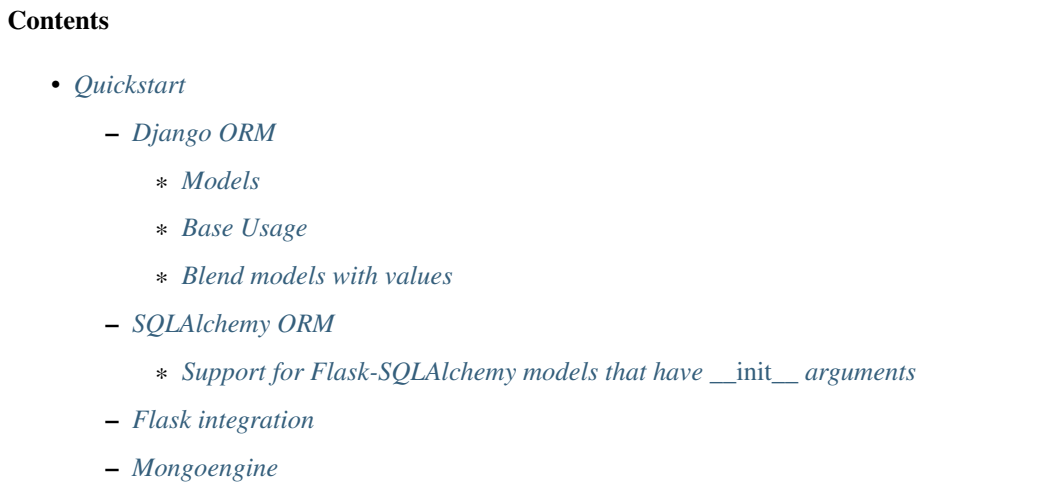

Mixer is easy to use and realy fun for testing applications. Module has a common api for all backends [\(Django,](http://djangoproject.com/) [Flask\)](http://flask.pocoo.org/).

### <span id="page-7-1"></span>**1.2.1 Django ORM**

#### <span id="page-7-2"></span>**Models**

Somewhere in 'someapp/models.py':

```
from django.db import models
class Client(models.Model):
   username = models.CharField(max_length=20)
   name = models.CharField(max_length=50)
   created_at = models.DateField(auto_now_add=True)
   updated_at = models.DateTimeField(auto_now=True)
   score = models.IntegerField(default=50)
class Message(models.Model):
   content = models.TextField()
   client = models.ForeignKey(Client)
class Tag(models.Model):
   title = models.CharField(max_length=20)
   messages = models.ManyToManyField(Message, null=True, blank=True)
```
### <span id="page-7-3"></span>**Base Usage**

You can use class or string with model name.

```
from mixer.backend.django import mixer
# Generate model's instance and save to db
message = mixer.blend('someapp.message')
```

```
print message.content # Some like --> necessitatibus voluptates animi molestiae
˓→dolores...
print message.client.username # Some like --> daddy102
print message.client.name # Some like --> Clark Llandrindod
# Generate a few pieces
messages = mixer.cycle(4).blend('someapp.message')
```
#### <span id="page-8-0"></span>**Blend models with values**

```
from mixer.backend.django import mixer
# Generate model with some values
client = mixer.blend(Client, username='test')
assert client.username == 'test'
# Generate model with reference
message = mixer.blend(Message, client__username='test2')
assert message.client.username == 'test2'
# Value may be callable
client = mixer.blend(Client, username=lambda:'callable_value')
assert client.username == 'callable_value'
# Value may be a generator
clients = mixer.cycle(4).blend(Client, username=(name for name in ('Piter', 'John')))
# Value could be getting a counter
clients = mixer.cycle(4).blend(Client, username=mixer.sequence(lambda c: "test_%s" %
˓→c))
print clients[2].username # --> 'test_2'
# Short format for string formating
clients = mixer.cycle(4).blend(Client, username=mixer.sequence("test_{0}"))
print clients[2].username # --> 'test_2'
# Force to generation of a default (or null) values
client = mixer.blend(Client, score=mixer.RANDOM)
print client.score # Some like: --> 456
# Set related values from db by random
message = mixer.blend(Message, client=mixer.SELECT)
assert message.client in Client.objects.all()
```
### <span id="page-8-1"></span>**1.2.2 SQLAlchemy ORM**

```
from mixer.backend.sqlalchemy import mixer
# Generate model's instance and save to db
message = mixer.blend('path.to.module.ModelClass')
print message.content # Some like --> necessitatibus voluptates animi molestiae
  d \cap<sup>1</sup>
```

```
print message.client.username # Some like --> daddy102
print message.client.name # Some like --> Clark Llandrindod
# Generate a few pieces
messages = mixer.cycle(4).blend('path.to.module.ModelClass')
```
#### <span id="page-9-0"></span>**Support for Flask-SQLAlchemy models that have** *\_\_init\_\_* **arguments**

For support this scheme, just create your own mixer class, like this:

```
from mixer.backend.sqlalchemy import Mixer
class MyOwnMixer(Mixer):
    def populate_target(self, values):
        target = self.__scheme(**values)
        return target
mixer = MyOwnMixer()
```
### <span id="page-9-1"></span>**1.2.3 Flask integration**

Module integrate the Mixer to Flask application.

See example:

```
from mixer.backend.flask import mixer
mixer.init_app(flask_app)
user = mixer.blend('path.to.models.User')
```
### <span id="page-9-2"></span>**1.2.4 Mongoengine**

Support for Mongoengine ODM.

Note: Support for [Mongoengine](http://mongoengine.org/) is in early development.

```
from mixer.backend.mongoengine import mixer
class User(Document):
   created_at = DateTimeField(default=datetime.datetime.now)
   email = EmailField(required=True)
   first_name = StringField(max_length=50)
   last_name = StringField(max_length=50)
class Post(Document):
   title = StringField(max_length=120, required=True)
   author = ReferenceField(User)
   tags = ListField(StringField(max_length=30))
```

```
post = mixer.blend(Post, author__username='foo')
```
# CHAPTER 2

# API Reference

<span id="page-12-4"></span><span id="page-12-0"></span>If you are looking for information on a specific function, class or method, this part of the documentation is for you.

# <span id="page-12-1"></span>**2.1 API**

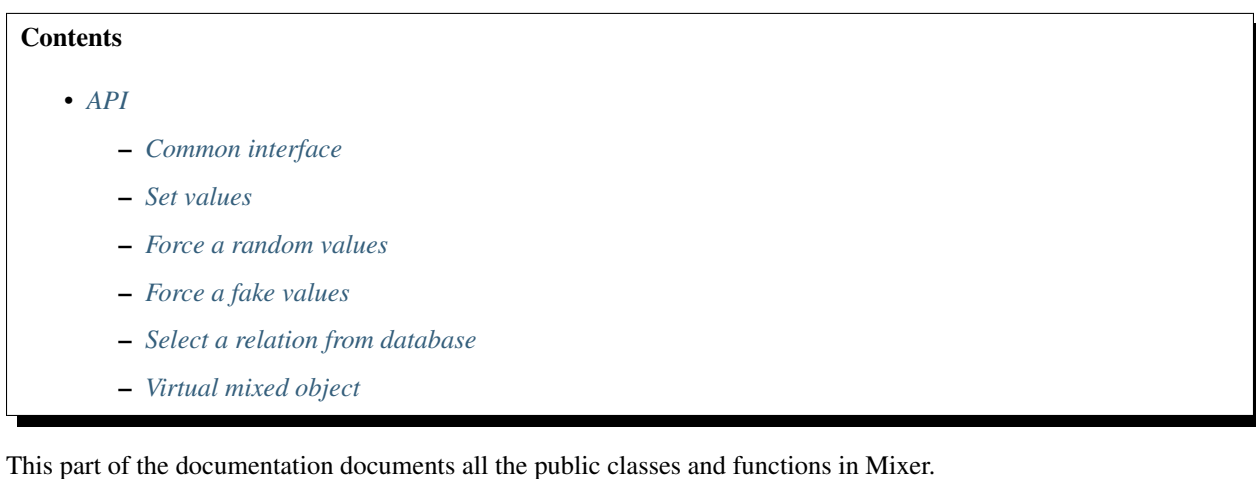

### <span id="page-12-2"></span>**2.1.1 Common interface**

<span id="page-12-3"></span>**class** mixer.main.**Mixer**(*fake=True*, *factory=None*, *loglevel=30*, *silence=False*, *locale='en\_US'*, *\*\*params*)

This class is using for integration to an application.

#### Parameters

- **fake** (True) Generate fake data instead of random data.
- **factory** ([GenFactory](#page-15-1)) Fabric's factory

```
class SomeScheme:
   score = int
   name = str
mixer = Mixer()
instance = mixer.blend(SomeScheme)
print instance.name # Some like: 'Mike Douglass'
mixer = Mixer(fake=False)
instance = mixer.blend(SomeScheme)
print instance.name # Some like: 'AKJfdjh3'
```
#### **type\_mixer\_cls**

alias of TypeMixer

**blend**(*scheme*, *\*\*values*)

Generate instance of *scheme*.

#### **Parameters**

- **scheme** Scheme class for generation or string with class path.
- **values** Keyword params with predefined values

Return value A generated instance

```
mixer = Mixer()
mixer.blend(SomeSheme, active=True)
print scheme.active # True
mixer.blend('module.SomeSheme', active=True)
print scheme.active # True
```
#### **get\_typemixer**(*scheme*)

Return a cached typemixer instance.

#### Return TypeMixer

```
static postprocess(target)
```
Run the code after generation.

#### Return target

```
static sequence(*args)
```
Create a sequence for predefined values.

It makes a infinity loop with given function where does increment the counter on each iteration.

Parameters **args** – If method get more one arguments, them make generator from arguments (loop on arguments). If that get one argument and this equal a function, method makes a generator from them. If argument is equal string it should be using as format string.

By default function is equal 'lambda x: x'.

Returns A generator

Mixer can uses a generators.

```
gen = (name for name in ['test0', 'test1', 'test2'])
for counter in range(3):
   mixer.blend(Scheme, name=gen)
```
<span id="page-14-0"></span>Mixer.sequence is a helper for create generators more easy.

Generate values from sequence:

```
for _ in range(3):
   mixer.blend(Scheme, name=mixer.sequence('john', 'mike'))
```
Make a generator from function:

```
for counter in range(3):
   mixer.blend(Scheme, name=mixer.sequence(
        lambda c: 'test%s' % c
   ))
```
Short format is a python formating string

```
for counter in range(3):
   mixer.blend(Scheme, name=mixer.sequence('test{0}'))
```
#### **cycle**(*count=5*)

Generate a few objects. The syntastic sugar for cycles.

Parameters **count** – List of objects or integer.

Returns ProxyMixer

```
users = mixer.cycle(5).blend('somemodule.User')
profiles = mixer.cycle(5).blend(
    'somemodule.Profile', user=(user for user in users)
apples = mixer.cycle(10).blend(
   Apple, title=mixer.sequence('apple_{0}')
```
#### **middleware**(*scheme*)

Middleware decorator.

You could add the middleware layers to generation process:

```
from mixer.backend.django import mixer
# Register middleware to model
@mixer.middleware('auth.user')
def encrypt_password(user):
   user.set_password('test')
   return user
```
You can add several middlewares. Each middleware should get one argument (generated value) and return them.

```
register(scheme, **params)
```
Manualy register a function as value's generator for class.field.

Parameters

- **scheme** Scheme for generation (class or class path)
- **params** Kwargs with generator's definitions (field\_name=field\_generator)

```
class Scheme:
    id = str
```

```
title = str
def func():
    return 'ID'
mixer.register(
   Scheme,
   id=func,
    title='Always same',
)
test = mixer.blend(Scheme)
test.id == 'ID'
test.title == 'Always same'
```
#### **ctx**(*\*args*, *\*\*kwds*)

Redifine params for current mixer as context.

```
with mixer.ctx(commit=False):
   hole = mixer.blend(Hole)
   self.assertTrue(hole)
   self.assertFalse(Hole.objects.count())
```
#### **reload**(*\*objs*)

Reload the objects from storage.

**guard**(*\*args*, *\*\*kwargs*)

Abstract method. In some backends used for prevent object creation.

Returns A Proxy to mixer

```
class mixer.main.GenFactory
```
Make generators for types.

```
classmethod cls_to_simple(fcls)
```
Translate class to one of simple base types.

Return type A simple type for generation

```
static name_to_simple(fname)
```
Translate name to one of simple base names.

#### Return str

**classmethod get\_fabric**(*fcls*, *fname=None*, *fake=False*) Make a objects fabric based on class and name.

#### Return function

### <span id="page-15-0"></span>**2.1.2 Set values**

**class** mixer.mix\_types.**Field**(*scheme*, *name*, *\*\*params*) Set field values.

By default the mixer generates random or fake a field values by types of them. But you can set some values by manual.

# Generate a User model mixer**.**blend**(**User**)**

```
# Generate with some values
mixer.blend(User, name='John Connor')
```
Note: Value may be a callable or instance of generator.

```
# Value may be callable
client = mixer.blend(Client, username=lambda:'callable_value')
assert client.username == 'callable_value'
# Value may be a generator
clients = mixer.cycle(4).blend(
   Client, username=(name for name in ('Piter', 'John')))
```
#### See also:

```
mixer.main.Fake, mixer.main.Random, mixer.main.Select, mixer.main.Mixer.
sequence()
```
### <span id="page-16-0"></span>**2.1.3 Force a random values**

```
class mixer.mix_types.Random(scheme=None, *choices, **params)
     Force a random value.
```
If you initialized a [Mixer](#page-12-3) by default mixer try to fill fields with *fake* data. You can user *mixer.RANDOM* for prevent this behaviour for a custom fields.

```
mixer = Mixer()
user = mixer.blend(User)
print user.name # Some like: Bob Marley
user = mixer.blend(User, name=mixer.RANDOM)
print user.name # Some like: Fdjw4das
```
You can setup a field type for generation of fake value:

```
user = mixer.blend(User, score=mixer.RANDOM(str))
print user.score # Some like: Fdjw4das
```
Or you can get random value from choices:

```
user = mixer.blend(User, name=mixer.RANDOM('john', 'mike'))
print user.name # mike or john
```
Note: This is also useful on ORM model generation for randomize fields with default values (or null).

```
from mixer.backend.django import mixer
mixer.blend('auth.User', first_name=mixer.RANDOM)
print user.first_name # Some like: Fdjw4das
```
### <span id="page-17-3"></span><span id="page-17-0"></span>**2.1.4 Force a fake values**

```
class mixer.mix_types.Fake(scheme=None, *choices, **params)
     Force a fake value.
```
If you initialized a [Mixer](#page-12-3) with *fake=False* you can force a *fake* value for field with this attribute (mixer.FAKE).

```
mixer = Mixer(fake=False)
user = mixer.blend(User)
print user.name # Some like: Fdjw4das
user = mixer.blend(User, name=mixer.FAKE)
print user.name # Some like: Bob Marley
```
You can setup a field type for generation of fake value:

user **=** mixer**.**blend**(**User**,** score**=**mixer**.**FAKE**(**str**))** print user**.**score # Some like: Bob Marley

Note: This is also usefull on ORM model generation for filling a fields with default values (or null).

```
from mixer.backend.django import mixer
user = mixer.blend('auth.User', first_name=mixer.FAKE)
print user.first_name # Some like: John
```
### <span id="page-17-1"></span>**2.1.5 Select a relation from database**

```
class mixer.mix_types.Select(scheme=None, *choices, **params)
     Select values from database.
```
When you generate some ORM models you can set value for related fields from database (select by random).

Example for Django (select user from exists):

```
from mixer.backend.django import mixer
mixer.generate(Role, user=mixer.SELECT)
```
You can setup a Django or SQLAlchemy filters with *mixer.SELECT*:

```
from mixer.backend.django import mixer
mixer.generate(Role, user=mixer.SELECT(
   username='test'
))
```
### <span id="page-17-2"></span>**2.1.6 Virtual mixed object**

```
class mixer.mix_types.Mix(value=None, parent=None)
     Virtual link on the mixed object.
```

```
mixer = Mixer()
# here `mixer.MIX` points on a generated `User` instance
user = mixer.blend(User, username=mixer.MIX.first_name)
# here `mixer.MIX` points on a generated `Message.author` instance
message = mixer.blend(Message, author__name=mixer.MIX.login)
# Mixer mix can get a function
message = mixer.blend(Message, title=mixer.MIX.author(
    lambda author: 'Author: %s' % author.name
))
```
# CHAPTER 3

# Bug tracker

<span id="page-20-0"></span>If you have any suggestions, bug reports or annoyances please report them to the issue tracker at [https://github.com/](https://github.com/klen/mixer/issues) [klen/mixer/issues](https://github.com/klen/mixer/issues)

Development of mixer happens at Github: <https://github.com/klen/mixer>

Python Module Index

<span id="page-22-0"></span>m

mixer, [1](#page-4-0) mixer.backend.flask, [6](#page-9-1) mixer.backend.mongoengine, [6](#page-9-2)

## Index

# B

blend() (mixer.main.Mixer method), [10](#page-13-1)

# C

cls\_to\_simple() (mixer.main.GenFactory class method), [12](#page-15-2) ctx() (mixer.main.Mixer method), [12](#page-15-2) cycle() (mixer.main.Mixer method), [11](#page-14-0)

## F

Fake (class in mixer.mix\_types), [14](#page-17-3) Field (class in mixer.mix\_types), [12](#page-15-2)

# G

GenFactory (class in mixer.main), [12](#page-15-2) get\_fabric() (mixer.main.GenFactory class method), [12](#page-15-2) get\_typemixer() (mixer.main.Mixer method), [10](#page-13-1) guard() (mixer.main.Mixer method), [12](#page-15-2)

## M

middleware() (mixer.main.Mixer method), [11](#page-14-0) Mix (class in mixer.mix\_types), [14](#page-17-3) Mixer (class in mixer.main), [9](#page-12-4) mixer (module), [1](#page-4-1) mixer.backend.flask (module), [6](#page-9-3) mixer.backend.mongoengine (module), [6](#page-9-3)

## N

name\_to\_simple() (mixer.main.GenFactory static method), [12](#page-15-2)

# P

postprocess() (mixer.main.Mixer static method), [10](#page-13-1)

# R

Random (class in mixer.mix\_types), [13](#page-16-1) register() (mixer.main.Mixer method), [11](#page-14-0) reload() (mixer.main.Mixer method), [12](#page-15-2)

# S

Select (class in mixer.mix\_types), [14](#page-17-3) sequence() (mixer.main.Mixer static method), [10](#page-13-1)

### T

type\_mixer\_cls (mixer.main.Mixer attribute), [10](#page-13-1)